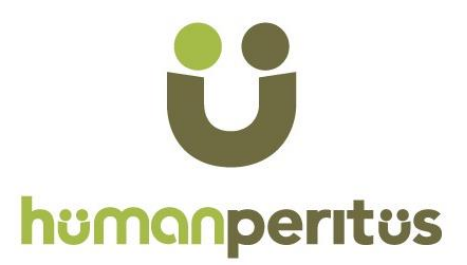

# **UGC NET Commerce- Previous Years Question Papers**

In any UGC NET exam, you will find large number of questions appearing from previous papers. So whatever sources/books/websites/coaching you are preparing from, going through previous papers is a MUST.

So, how to make best use of these question papers ? Start solving papers one by on. While solving each question, try to understand the "entire concept" not just the given "question". For example, if question is:

**Which of following is not one of 4 Ps of marketing? (A) Product (B) Price (C) Place (D) Process**

Now do not just look for the Answer (Option D)? Also find out, what exactly is 4 Ps of marketing? Which management Guru gave this concept? What each P stand for? What are additional 3 Ps for Services? etc. Do not just solve the particular question…Learn the Concept…Questions will not repeat in next exam…Concepts will repeat...You should be equipped handle any question on 4 Ps of Marketing, just because you did one question.

Please mind it that, it will take time. May be 8-10 hours for each paper…. But if you attempt all previous years' papers with this approach, no one can stop you from getting very good score in UGC NET.

Human Peritus courses have been designed with this approach only. By doing it over the years, we have reached a stage, where consistently more than 85-90% of questions in the exam, are from our course. Check the website of HUMAN PERITUS, to understand how thousands of students are clearing UGC NET with us.

If you have something else on your mind, you may connect with our team.

Email- **contact@humanperitus.com** Phone- **9717781110** Website- **humanperitus.com**

All the Best.

# **HUMAN PERITUS** www.humanperitus.com

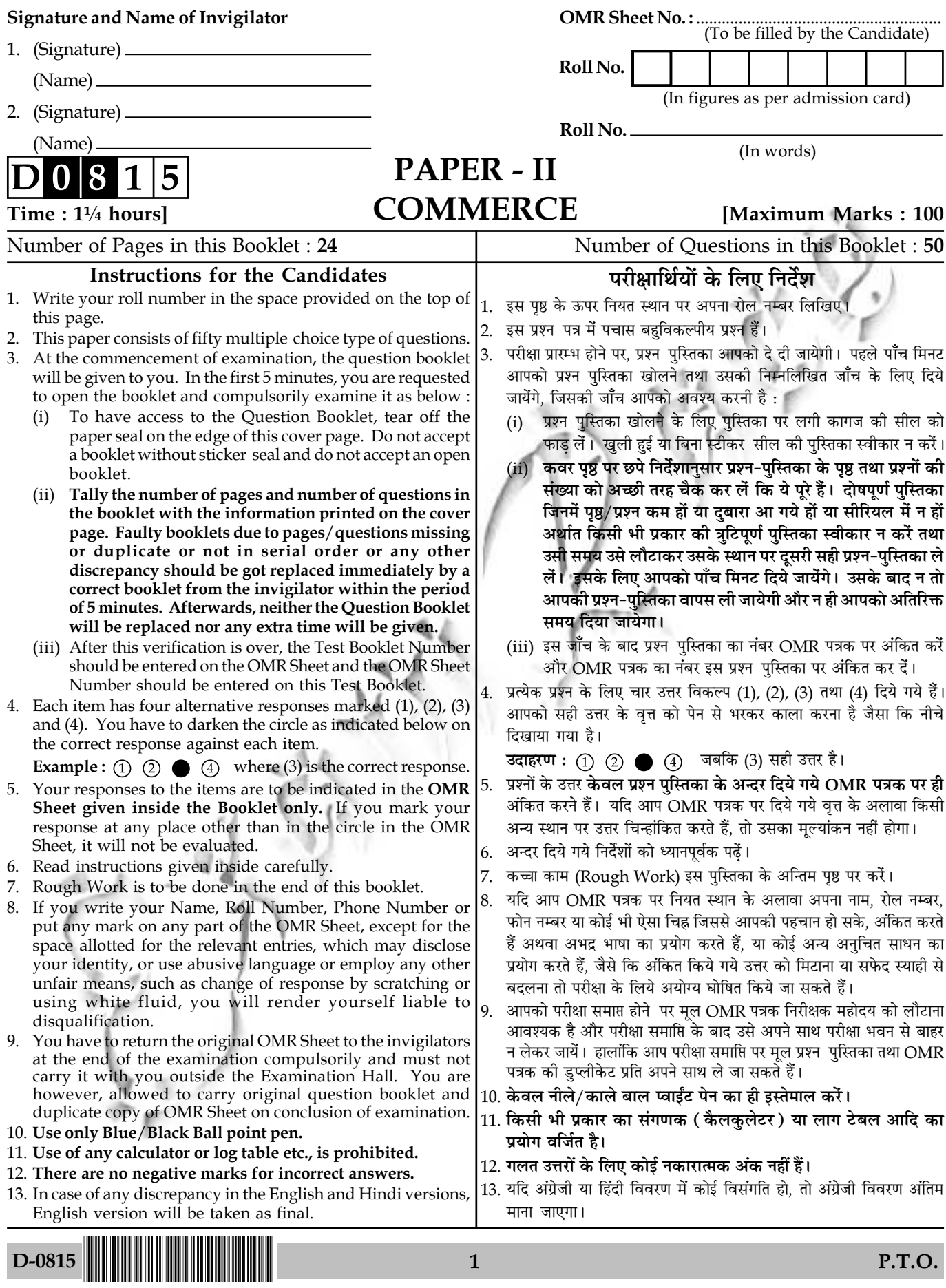

 $\mathbf{I}$ 

# **COMMERCE PAPER - II**

Note: This paper contains fifty (50) objective type questions of two (2) marks each. All questions are compulsory.

- $1.$ Environmental degeneration does not consist of :
	- Land degeneration and soil erosion  $(1)$
	- Problem of over grazing and ecological degeneration  $(2)$
	- Floods  $(3)$
	- None of the above  $(4)$
- Which of the following is not the main objective of "Fiscal Policy of India"  $2<sub>1</sub>$ 
	- $(1)$ To increase liquidity in economy
	- $(2)$ To promote price stability
	- $(3)$ To minimize the in-equality in income and wealth
	- To promote employment opportunities  $(4)$
- $3.$ Liberalization means :
	- Reducing number of reserved industries from 17 to 8  $(1)$
	- Liberating the industry, trade and economy from unwanted restriction  $(2)$
	- Opening up economy to the world by attaining international competitiveness  $(3)$
	- Free determination of interest rate  $(4)$
- $\overline{4}$ . **Assertion (A):** Industrialization of an economy is considered synonymous with growth. **Reasoning**  $(R)$ **:** The transfer of resources from agrarian to industrial may be capital or labour or both.

Codes:

- $(1)$ Both  $(A)$  and  $(R)$  are true and  $(R)$  is correct explanation of  $(A)$ .
- $(2)$ Both  $(A)$  and  $(R)$  are true but  $(R)$  is not the correct explanation of  $(A)$ .
- (A) is true but  $(R)$  is false.  $(3)$
- (4) (A) is false but  $(R)$  is true.
- Globalization is the term used to describe process of removal of restriction on which one of  $5<sub>1</sub>$ the following?
	- $(1)$ Foreign trade
- Investment  $(2)$
- (4) None of the above Both  $(1)$  and  $(2)$  $(3)$ D-0815  $2^{\circ}$ Paper-II

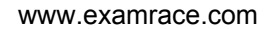

## वाणिज्य

# प्रश्न-पत्र -  $II$

निर्देश : इस प्रश्न-पत्र में पचास (50) बहु-विकल्पीय प्रश्न हैं। प्रत्येक प्रश्न के दो (2) अंक हैं। सभी प्रश्न अनिवार्य हैं।

- पर्यावरण के ह्रास में शामिल **नहीं** है :  $1.$ 
	- भूमि ह्यस एवं मिट्टी का क्षय  $(1)$
	- चारा संसाधनों का अविवेकपूर्ण उपयोग एवं पारिस्थितिकीय ह्रास  $(2)$
	- $(3)$ बाढ
	- उपरोक्त में से कोई नहीं  $(4)$
- निम्नलिखित में से कौन-सा ''भारतीय राजकोषीय नीति'' का मुख्य उद्देश्य **नहीं**  $2.$ 
	- अर्थव्यवस्था में तरलता की वृद्धि  $(1)$
	- मूल्य स्थिरता को प्रोत्साहन  $(2)$
	- आय एवं सम्पत्ति की असमानता को न्यूनतम करना  $(3)$
	- रोजगार अवसरों को प्रोत्साहित करना  $(4)$
- उदारीकरण का अर्थ है:  $3.$ 
	- आरक्षित उद्योगों की गिनती 17 से घटा कर 8 करना  $(1)$
	- उद्योग, व्यापार और अर्थ-व्यवस्था को अनावश्यक प्रतिबन्धों से स्वतन्त्र करना  $(2)$
	- अन्तर्राष्ट्रीय प्रतिस्पर्धात्मकता प्राप्त करके विश्व में अर्थ-व्यवस्था को खोलना  $(3)$
	- ब्याज दर का स्वछन्द निर्धारण  $(4)$
- अभिकथन (A) : किसी अर्थव्यवस्था का औद्योगीकरण संवृद्धि का पर्यायवाची समझा जाता है।  $4.$ पूंजी अथवा श्रम या दोनों संसाधनों का कृषि से उद्योगों में हस्तान्तरण हो सकता है। तर्क  $(R)$  : कूट:
	- (A) और (R) दोनों सही हैं और (A) की (R) सही व्याख्या है।  $(1)$
	- (A) और (R) दोनों सही हैं परन्तु (A) की (R) सही व्याख्या नहीं है।  $(2)$
	- (A) सही है परन्तु (R) गलत है।  $(3)$
	- (A) गलत है परन्तु (R) सही है।  $(4)$
- वैश्वीकरण वह पारिभाषिक शब्द है जो निम्नलिखित प्रतिबन्धों में से किसको दूर करने को वर्णित करता है?  $5<sub>1</sub>$

 $\overline{3}$ 

- विदेशी व्यापार  $(1)$  $(2)$ निवेश
- उपरोक्त में से कोई नहीं (1) और (2) दोनों  $(3)$  $(4)$

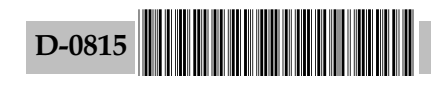

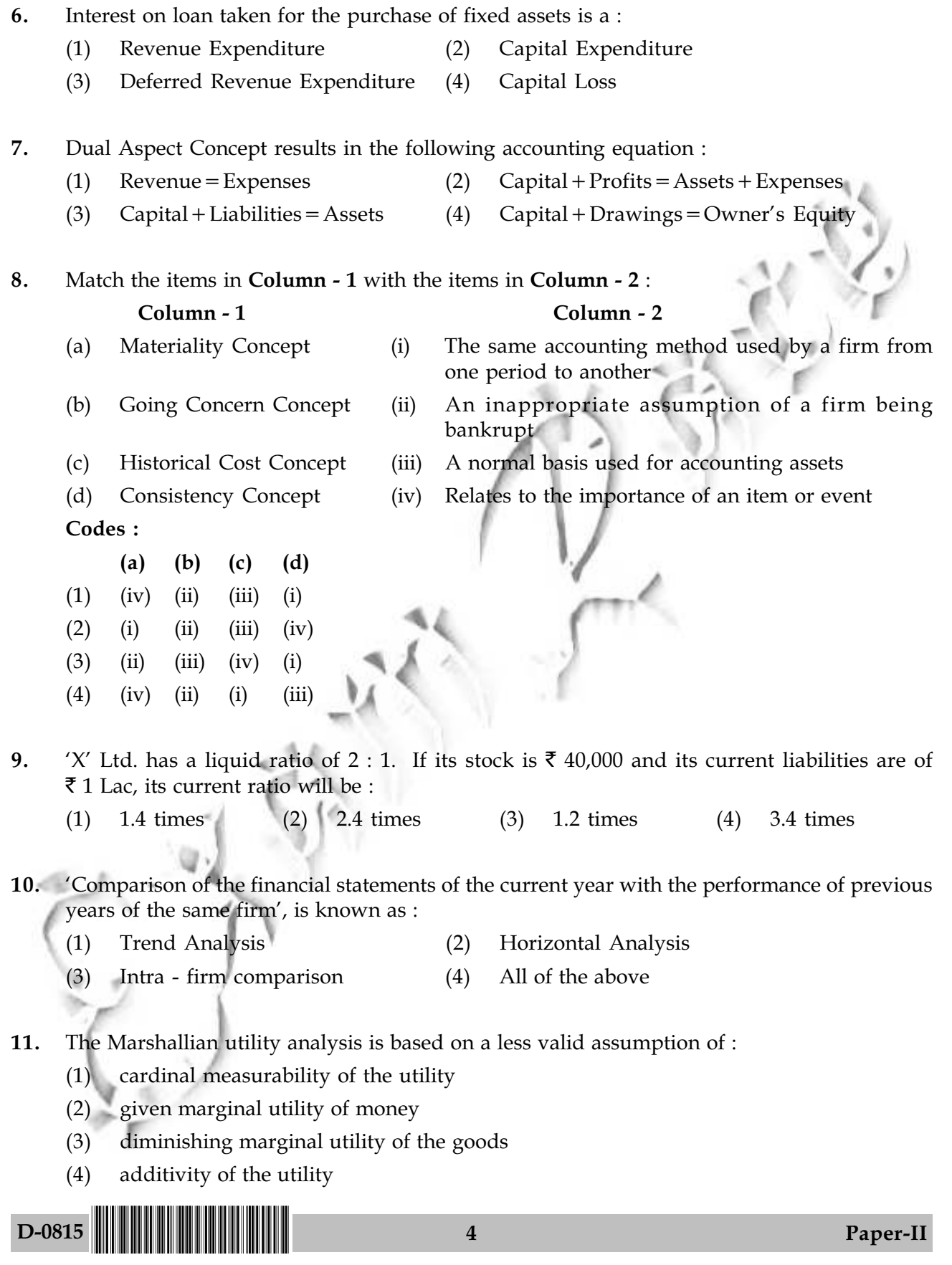

www.examrace.com

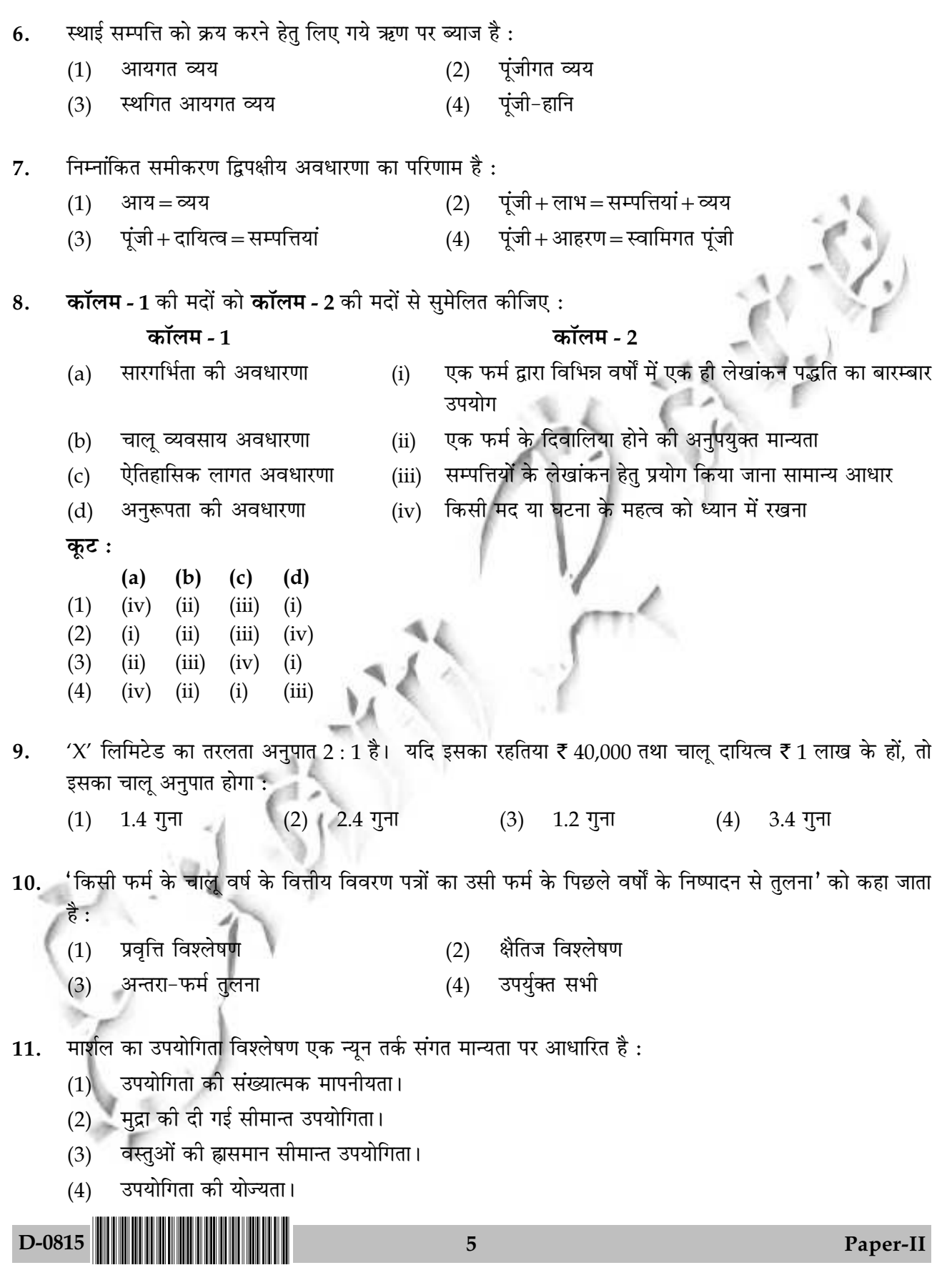

Match the items of the List - I with those of the List - II and indicate the correct code :  $12<sub>1</sub>$ 

## $List - I$

- Convexity of the indifferences curve to origin (i)  $(a)$
- Quantity of certain goods sacrificed for a  $(b)$ large quantity of other goods
- Equality of the ratio of the marginal  $(c)$ utilities with that of the prices of the two goods
- Separation of substitution and income  $(d)$ effects from the total price effect

### Codes:

- $(a)$  $(d)$  $(b)$  $(c)$
- $(1)$  $(iv)$  $(ii)$  $(i)$  $(iii)$
- $(2)$  $(iv)$  $(ii)$  $(iii)$  $(i)$
- $(3)$  $(iii)$  $(i)$  $(iv)$  $(ii)$
- $(4)$  $(i)$  $(iii)$  $(ii)$  $(iv)$

## List - II

- Indifference curve analysis
- Consumer's equilibrium  $(ii)$
- Substitutability/complementarity  $(iii)$ of the two goods
- Marginal rate substitution  $(iv)$

- Firms producing and selling a large variety of goods will generally follow :  $13.$ 
	- Cost plus pricing  $(1)$
- Marginal pricing  $(2)$

 $(i)$ 

 $(ii)$ 

 $(iii)$ 

- $(4)$ Product line pricing Skimming pricing
- For the following two statements of Assertion  $(A)$  and Reasoning  $(R)$  indicate the correct 14.  $code \cdot$

Assertion (A) : All firms under perfect competition in long run earn only normal profit. **Reasoning**  $(R)$ **:** All firms under perfect competition in long run operate at the minimum average cost level.

Codes:

 $(3)$ 

- $(A)$  and  $(R)$  both are correct.  $(1)$
- $(A)$  is not correct but  $(R)$  is correct.  $(3)$
- $(2)$  $(A)$  is correct but  $(R)$  is not correct.

**Negative Cross Elasticity** 

Positive Cross Elasticity

Low Price Elasticity

(iv) Positive Price Elasticity

- $(4)$  $(A)$  and  $(R)$  both are incorrect.
- Match the items of List I with those of List II and indicate the correct code :  $15.$  $-List-I$ List - II
	- **Substitute Goods**
	- $(a)$
	- **Complementary Goods**  $(b)$
	- (c) Giffen Goods
	- (d) High Income Group Consumption Goods Codes :

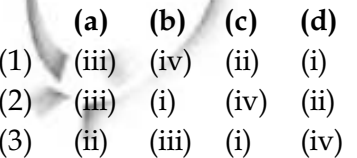

- $(4)$  $(ii)$  $(iii)$  $(iv)$  $(i)$
- D-0815

6

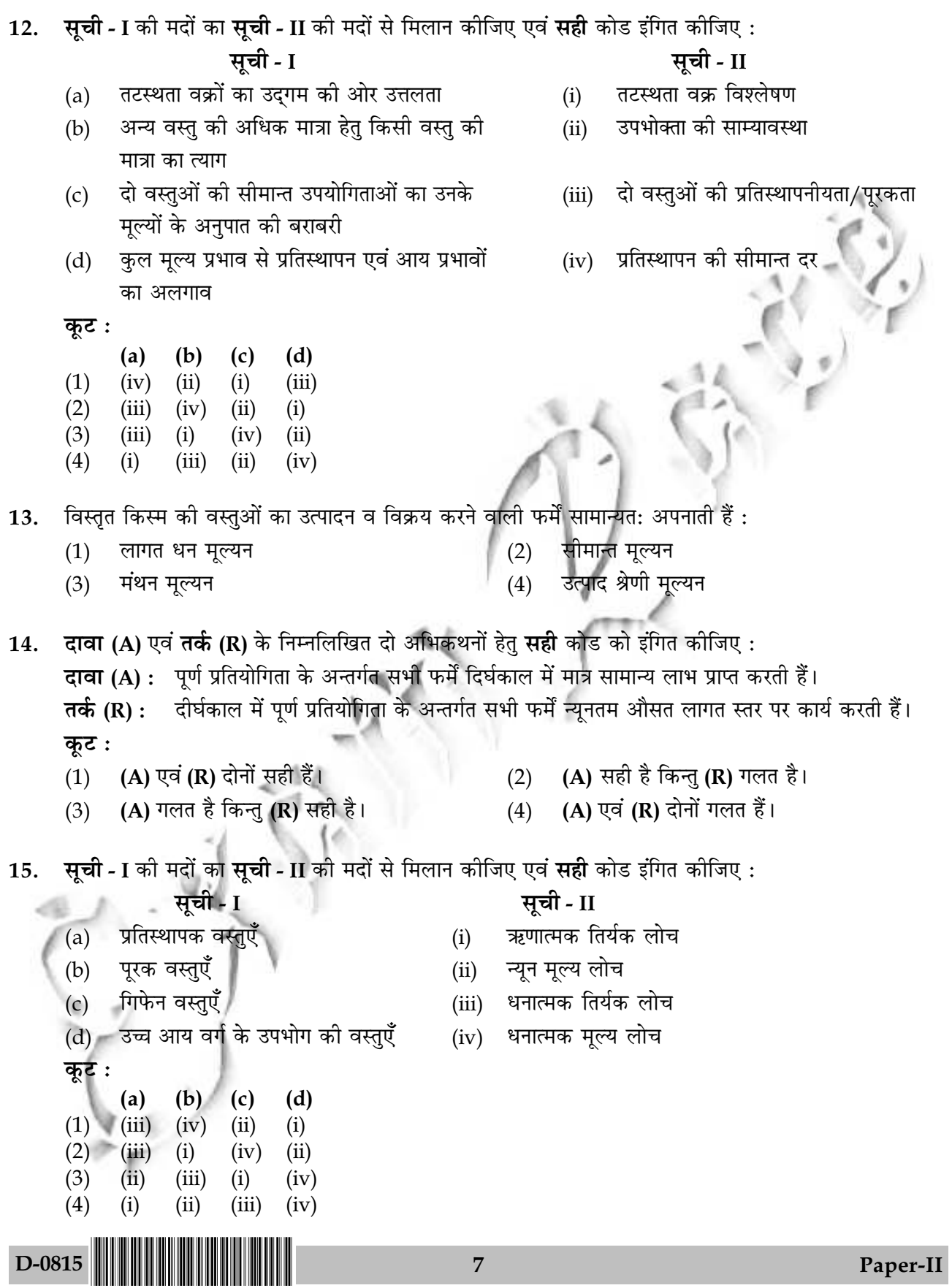

Which one of the following is **not** a method of studying association of attributes?  $16.$ 

- Concurrent Deviation Method  $(2)$  $(1)$ 
	- Proportion Method
- Yule's Method  $(3)$  $(4)$ Coefficient of Contingency

Identify which of the following steps would be included in hypothesis testing : 17.

- $(a)$ State the null and alternative hypothesis.
- Set the significance level before the research study.  $(b)$
- $(c)$ Eliminate all outliers.
- Obtain the probability value using a computer program such as SPSS.  $(d)$

Compare the probability value to the significance level and make the statistical decision.  $(e)$ 

Codes:

- $(2)$  $(c)$ ,  $(d)$ , and  $(e)$  $(a)$ ,  $(c)$  and  $(d)$  $(1)$
- $(4)$  $(b)$ ,  $(c)$ ,  $(d)$  and  $(e)$  $(3)$ (a), (b), (d) and (e)
- Select the methods of finding out correlation from the following : 18.
	- Karl Pearson's Method  $(a)$
	- $(b)$ Spearman's Rank Method
	- Yule's Method  $(c)$
	- Coefficient of Contingency  $(d)$
	- **Concurrent Deviation Method**  $(e)$

Codes:

- $(1)$  $(a), (b), (c)$
- $(3)$  $(a), (b), (e)$
- $(2)$  $(a), (b), (c), (d)$
- $(4)$  $(c)$ ,  $(d)$ ,  $(e)$
- A set of data can be distinguished from other set of data by means of : 19.
	- (1) Central value and dispersion
	- Central value, dispersion and skewness  $(2)$
	- Central value, dispersion, skewness and Kurtosis  $(3)$
	- $(4)$ None of the above
- 20. The advent of computers in research has led to:
	- (1) Limitations of options in analysis
	- Tremendous amount of flexibility with marginal increase in cost  $(2)$

8

- Myopic exposure of statistics to the researcher  $(3)$
- $(4)$ None of the above

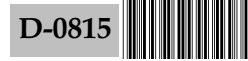

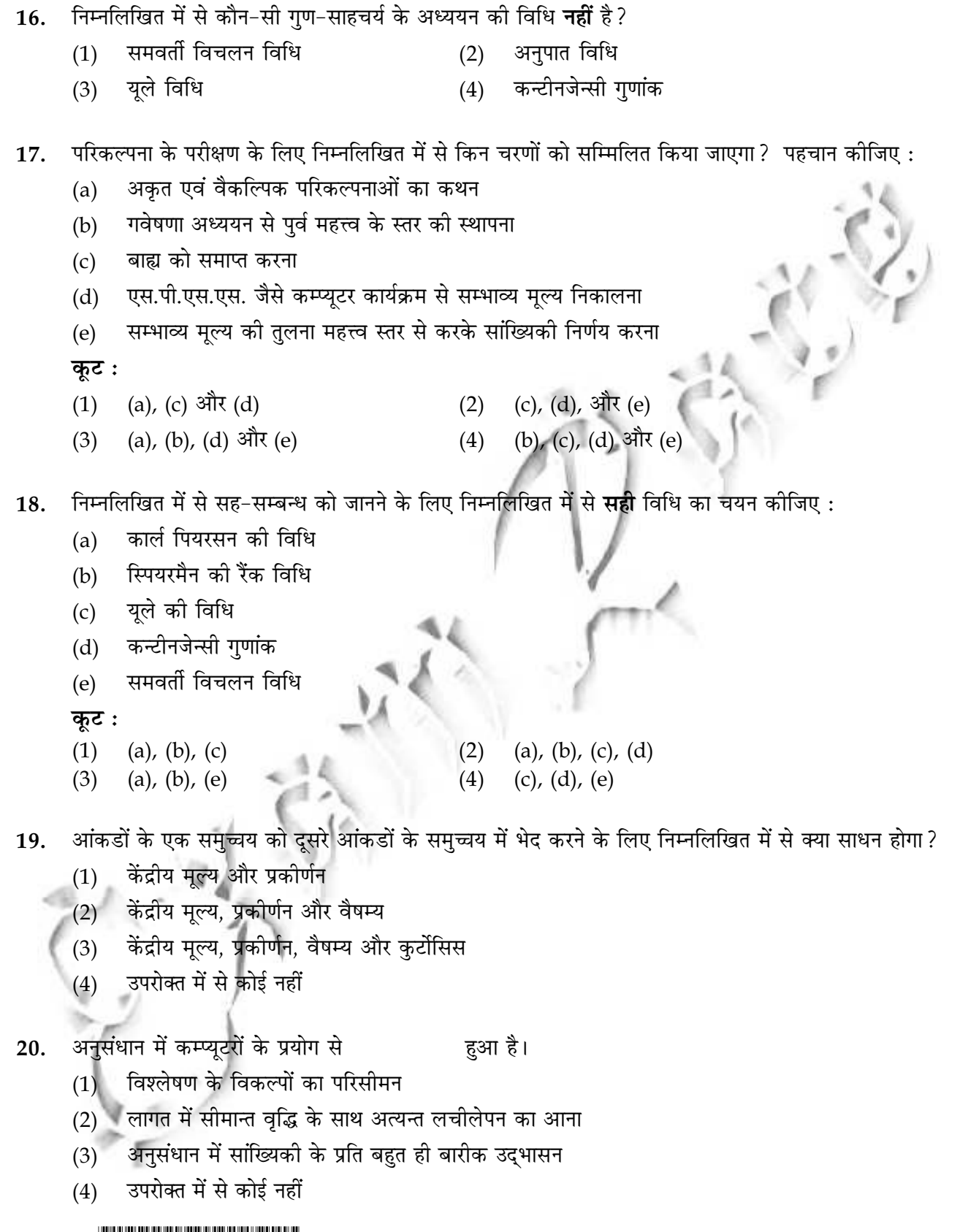

 $D-0815$ Paper-II  $\overline{9}$ 

#### $22.$ Match the following: (Book) (Author) Functions of the Executive Charles Babbage  $(a)$  $(i)$ Henri Fayol  $(b)$ On the Economy of Machinery and Manufactures (ii) Chester Barnard The Effective Executive  $(c)$  $(iii)$ Peter Drucker General and Industrial Administration  $(iv)$  $(d)$ Codes:  $(d)$  $(a)$  $(b)$  $(c)$  $(iv)$  $(1)$  $(ii)$  $(i)$  $(iii)$  $(2)$  $(iii)$  $(i)$  $(iv)$  $(ii)$  $(3)$  $(iv)$  $(iii)$  $(i)$  $(ii)$  $(4)$  $(iii)$  $(iv)$  $(i)$  $(ii)$ The classical organisation theory treats organisation as  $a$ /an : 23. Open system Closed system  $(1)$  $(2)$  $(3)$ Technical system  $(4)$ Macro system

Which of the following is a systematic interactive forecasting method that relies on a panel of 24. experts?

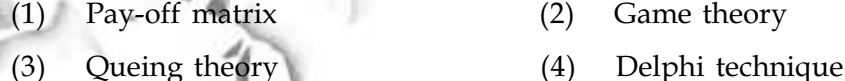

### 25. According to Hersey and Blanchard's situational approach to leadership, the 'participating style' of leadership has :

- $(1)$ High task and low relationship orientation
- (2) High task and high relationship orientation
- $(3)$ Low task and high relationship orientation
- Low task and low relationship orientation  $(4)$

D-0815

10

- Who among the following is not related to the planning function given by Taylor?  $21.$ 
	- $(1)$ Route clerk
- Time and cost clerk
- Inspector
- - $(3)$
- - $(2)$ 
		- $(4)$ Disciplinarian

निम्नलिखित में से कौन टेयलर द्वारा निर्धिष्ट योजना कार्यों के साथ सम्बंधित **नहीं** है? 21. टाइम एंड कॉस्ट क्लर्क  $(1)$ रूट क्लर्क  $(2)$ इंस्पेक्टर (4) डिसिप्लिनेरियन  $(3)$ निम्नलिखित को सुमेलित कीजिए:  $22.$ (पुस्तक) (लेखक) फंक्शनस ऑफ द एग्ज़ेकूटिव चार्ल्स बब्बेज  $(a)$  $(i)$ ऑन द एकानोमी ऑफ मशीनरी एण्ड मेनूफेक्चरस  $(b)$  $(ii)$ हेनरी फेयोल द इफेक्टिव एग्ज़ेकूटिव चेस्टर बरनार्ड  $(c)$  $(iii)$ जर्नल एण्ड इंडस्ट्रियल एडमिनिस्ट्रेशन पीटर डुकर  $(d)$  $(iv)$ कूट:  $(a)$  $(b)$  $(c)$  $(d)$  $(1)$  $(i)$  $(ii)$  $(iii)$  $(iv)$  $(2)$  $(iii)$  $(i)$  $(iv)$  $(ii)$  $(3)$  $(iii)$  $(ii)$  $(iv)$  $(i)$  $(4)$  $(iii)$  $(iv)$  $(i)$  $(ii)$ संगठन का परंपरागत सिद्धान्त एक संगठन को मानता है: 23. खुली व्यवस्था ं बंद व्यवस्था  $(1)$  $(2)$ तकनिकी व्यवस्था समष्टी व्यवस्था  $(3)$  $(4)$ निम्नलिखित में से कौन-सी एक व्यवस्थित अंतरसंवादी पूर्वानुमान विधी है जो विशेषज्ञों के समूह पर आधारित है ? 24.  $(1)$  पे-ऑफ मैट्रिक्स खेल सिद्धान्त  $(2)$ पंक्तियन सिद्धान्त डेल्फी तकनिक  $(3)$  $(4)$ हर्से एवम् ब्लैंचार्ड के नेतृत्व के पारिस्थिक अभिगम के अनुसार नेतृत्व की 'प्रतिभागी शैली' में निहित है: 25. उच्च कार्य एवं निम्न संबन्ध उन्मुख  $(1)$ (2) उच्च कार्य एवं उच्च संबन्ध उन्मुख (3) निम्न कार्य एवं उच्च संबन्ध उन्मुख निम्न कार्य एवं निम्न संबन्ध उन्मुख  $(4)$ D-0815 11 Paper-II

- Which of the following is **not** a reason for the failure of new products? 26.
	- Good idea but overestimated market size.  $(1)$
	- $(2)$ Correctly positioned new product, not promoted effectively or overpriced.
	- Development costs are lower than or equal to estimated or expected.  $(3)$
	- $(4)$ Competitors fight back harder than expected.
- 27. Which one of the following is true for the calculation of overall market share
	- (Customer penetration)  $\times$  (Customer loyalty)  $\times$  (Price selectivity)  $(1)$
	- $(2)$ (Customer loyalty)  $\times$  (Customer selectivity)  $\times$  (Price selectivity)
	- (Customer selectivity)  $\times$  (Price selectivity)  $\times$  (Customer penetration)  $(3)$
	- (Customer penetration)  $\times$  (Customer loyalty)  $\times$  (Customer selectivity)  $\times$  (Price selectivity)  $(4)$

28. is wielded by a manufacturer that threatens to withdraw a resource or terminate a relationship if intermediaries fail to cooperate.

- Coercive Power  $(1)$  $(2)$ Legitimate Power
- Reference Power  $(3)$ **Expert Power**  $(4)$
- When the consumers favour those products which offer the most quality, performance or 29. innovative features, then it is called as:
	- $(1)$ Production concept  $(2)$
	- $(3)$ Sales concept
- Product concept
- $(4)$ Marketing concept
- $30<sub>1</sub>$ Match the items of List - I with List - II where the PLC curve patterns are given for different categories :

#### $List - I$ List - II Product category One of several variant shapes  $(i)$  $(a)$ Product forms Longest PLC  $(b)$  $(ii)$ Products Standard PLC  $(iii)$  $(c)$ **Branded Products** Short or long PLC  $(d)$  $(iv)$ Codes:  $(b)$  $(a)$  $(c)$  $(d)$  $(iii)$  $(iv)$  $(ii)$  $(1)$  $(i)$  $(2)$  $(i)$  $(ii)$  $(iv)$  $(iii)$  $(3)$  $(iv)$  $(ii)$  $(i)$  $(iii)$  $(4)$  $(ii)$  $(iii)$  $(i)$  $(iv)$ D-0815 12 Paper-II

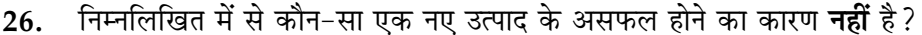

- अच्छा विचार परन्तु बाजार के आकार का अधिप्राक्कलन  $(1)$
- नए उत्पाद का सही स्थापन, मगर प्रभावी ढंग से संवर्धित नहीं किया अथवा उसकी कीमत अधिक रखी गई।  $(2)$
- विकास लागतों का अनुमानित अथवा अपेक्षित लागतों के बराबर या उनसे कम होना।  $(3)$
- प्रतियोगियों का अपेक्षाकृत अधिक जुझारु होना  $(4)$

समग्र बाज़ार के अंश की गणना के लिए निम्नलिखित में से कौन-सा **सही** है? 27.

- (उपभोक्ता भेदन)  $\times$  (उपभोक्ता की निष्ठा)  $\times$  (कीमत वरणता)  $(1)$
- (उपभोक्ता की निष्ठा)  $\times$  (उपभोक्ता वरणता)  $\times$  (कीमत वरणता)  $(2)$
- (उपभोक्ता वरणता)  $\times$  (कीमत वरणता)  $\times$  (उपभोक्ता भेदन)  $(3)$
- (उपभोक्ता भेदन)  $\times$  (उपभोक्ता की निष्ठा)  $\times$  (उपभोक्ता वरणता)  $\times$  (कौमत वरणता  $(4)$

का प्रयोग निर्माणकर्ता करता है जो किसी साधन को हटाने अथवा मध्यस्थों के सहयोग न होने पर 28. सम्बन्धों को समाप्त करने की धमकी देता है।

- प्रपीडक शक्ति  $(1)$  $(2)$ वैध शक्ति
- विशेषज्ञ शक्ति  $(3)$  $(4)$ संदर्भ शक्ति

जब उपभोक्ता उन उत्पादों का पक्ष लेते हैं जिन में गुणवत्ता, निष्पादन अथवा नवाचारी तत्त्व होते हैं, तब इसे कहते हैं : 29.

- उत्पादन अवधारणा उत्पाद अवधारणा  $(1)$  $(2)$
- विपणन अवधारणा बिक्री अवधारणा  $(4)$  $(3)$

**सूची - I** की मदों को **सूची - II** की मदों से सुमेलित कीजिए जब कि विभिन्न कोटियों के लिए पी.एल.सी. वक्र प्रतिरूप **30.** दिये गए हैं :

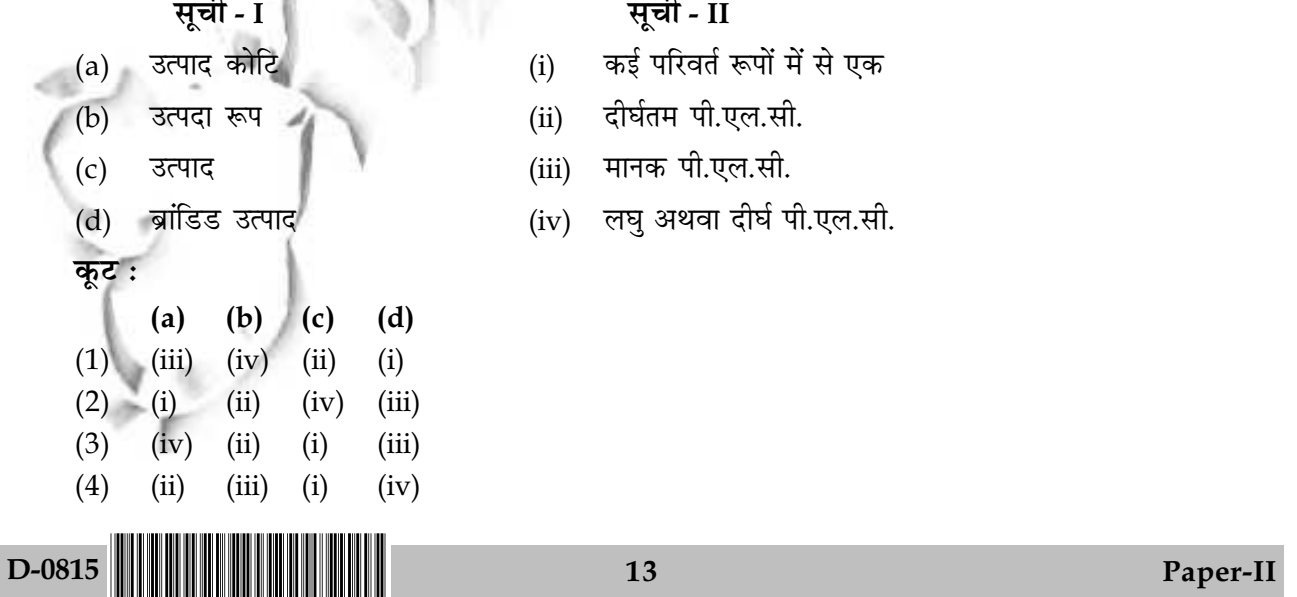

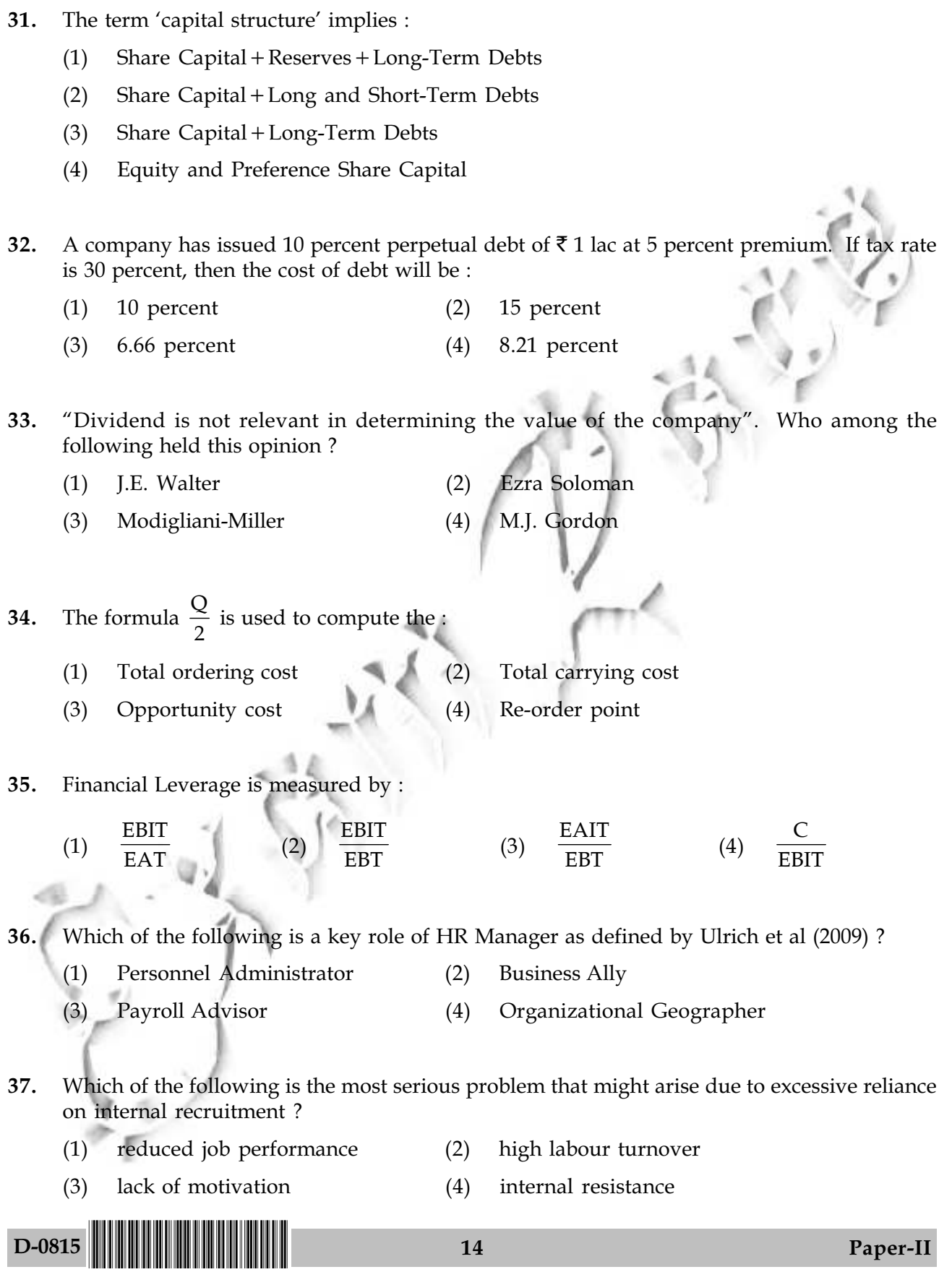

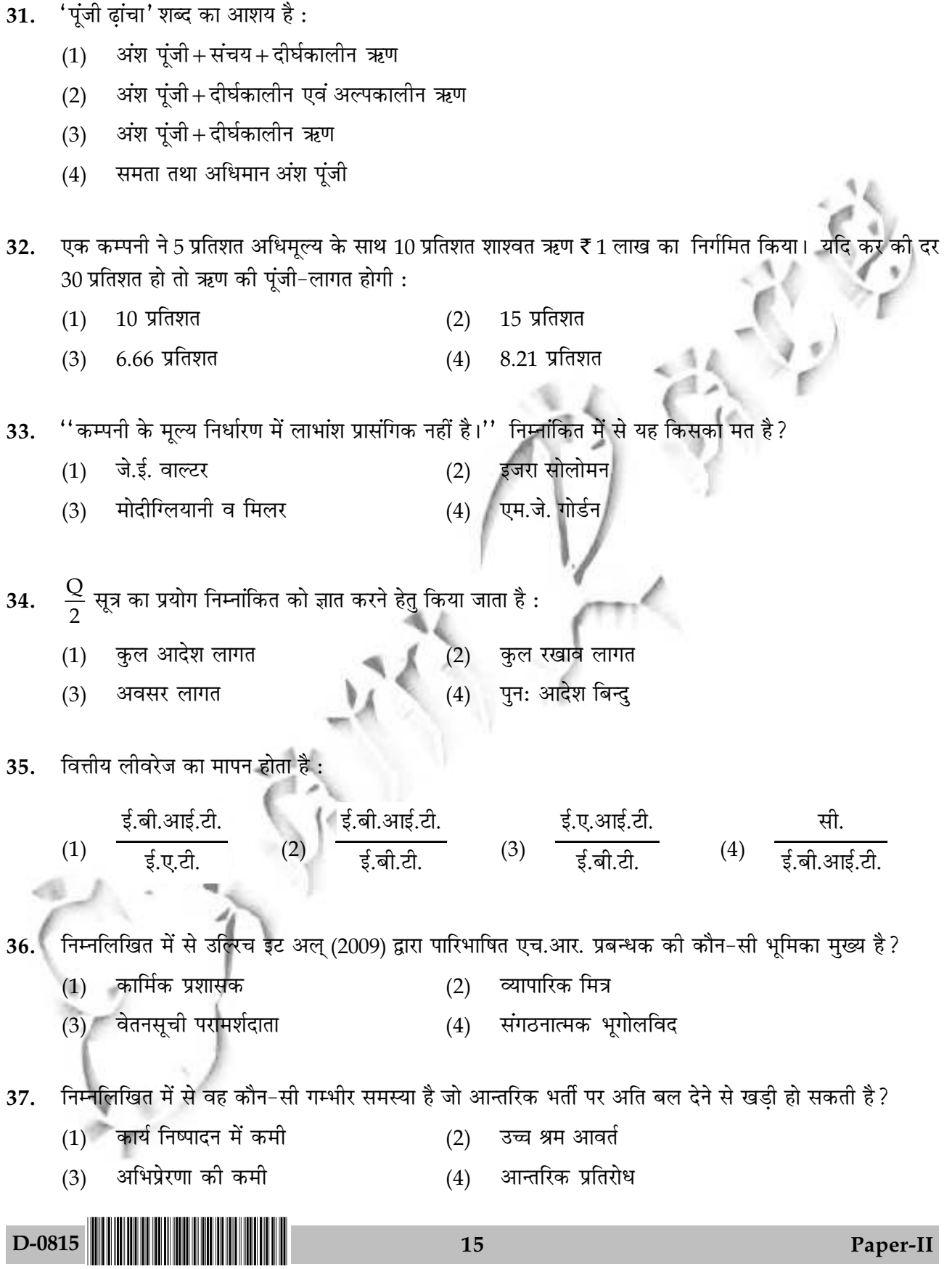

Match the methods of performance appraisal given in List - I with the explanations given in 38. the List -  $II$  :

## List -  $I$

### List -  $II$

- Behaviourally Anchored Rating Scale (BARS)  $(a)$  $(i)$
- $(b)$ Management By Objectives (MBO)
- $(c)$ Critical incident method
- Behaviour observation scale  $(d)$

Codes:

- $(a)$  $(b)$  $(c)$  $(d)$  $(1)$  $(ii)$  $(iv)$  $(i)$  $(iii)$  $(2)$  $(i)$  $(iv)$  $(ii)$  $(iii)$  $(3)$  $(iii)$  $(iv)$  $(ii)$  $(i)$
- $(4)$  $(iv)$  $(iii)$  $(ii)$  $(i)$
- $39.$ The internal factors affecting the wage mix include :
- Relative worth of the job  $(a)$  $(b)$ Area wage rates Employer's ability to pay  $(c)$  $(d)$ Manpower market conditions Codes:  $(1)$  $(a)$ ,  $(b)$  and  $(c)$  $(2)$  $(a)$  and  $(c)$ All of the above  $(3)$  $(b)$ ,  $(c)$  and  $(d)$  $(4)$ D-0815 16
- Evaluator keeps a log of critical incidents to evaluate performance
- Evaluator indicates on a scale  $(ii)$ how often the appraise was actually observed engaging in the specific behaviours already identified
- Evaluator rates on the scale  $(iii)$ described in the form of critical incidents

 $(iv)$ Systematic and organized approach that allows management to focus on achievable goals

सूची - I, जिसमें निष्पादन मूल्यांकन दिया गया है, को सूची - II, जिसमें उसकी व्याख्या दी गई है, से सुमेलित 38. कीजिए :

# सूची - I

#### व्यावहार परक आधारित रेटिंग स्केल (बी.ए.आर.एस.)  $(i)$  $(a)$

- लक्ष्यों द्वारा प्रबन्धन (एम.बी.ओ.)  $(b)$
- गम्भीर घटना विधि  $(c)$
- $(d)$ व्यवहार प्रेक्षण पैमाना

कूट :

 $(c)$ 

कूट :

 $(3)$ 

 $D-0815$ 

(1) (a), (b) और (c)

(b), (c) और (d)

- $(b)$  $(c)$  $(a)$  $(d)$  $(1)$  $(iv)$  $(i)$  $(ii)$  $(iii)$  $(2)$  $(i)$  $(iv)$  $(ii)$  $(iii)$
- $(3)$  $(iv)$  $(ii)$  $(iii)$  $(i)$
- $(4)$  $(ii)$  $(i)$  $(iv)$  $(iii)$
- मज़दूरी मिश्र को प्रभावित करने वाले आन्तरिक कारक हैं :  $39.1$ 
	- - कार्य का सापेक्ष मूल्य  $(b)$  $(a)$

नियोक्ता की अदायगी करने का सामर्थ्य

क्षेत्रीय मज़दूरी दर

 $(2)$ 

 $(4)$ 

17

(a) और (c)

उपरोक्त सभी

(d) बाज़ार में मानव शक्ति सम्बन्धी परिस्थितियां

- सूची II
- मूल्यांकनकर्त्ता गम्भीर घटनाओं का रिकार्ड रखता है जिसका प्रयोग वह निष्पादन के मूल्यांकन में करता है।
- मूल्यांकनकर्त्ता एक पैमाने पर यह दिखाता है  $(ii)$ कि मूल्यांकनार्थी कितनी बार उन्ही विशिष्ट व्यवहारों को करता है जिनकी पहचान पहले से ही की जा चुकी है।
- मूल्यांकनकर्त्ता पैमाने पर उसे कोटि बद्ध करता  $(iii)$ - है जिनको गम्भीर घटनाओं के रूप में वर्णित किया हुआ है।
	- एक व्यवस्थित एवं संगठित उपागम जो प्रबन्धन को प्राप्त लक्ष्यों पर केंद्रित करता है।

Match the items of List - I with the items of List - II : 40.

List - I

### List - II

- $(a)$ Giri Approach  $(i)$ The utility of non-violence as the means of conflict resolution.  $(b)$ Industrial Sociology Approach  $(ii)$ Organizations are made up of people and the success of management lies in its dealing with these people. Gandhian Approach Voluntary negotiations between employers  $(c)$  $(iii)$ and employees are a means of settling disputes. Investigating the underlying trends and  $(d)$ Human Relations Approach  $(iv)$ patterns in the cause and effect of industrial disputes. Codes:  $(a)$ (b)  $(c)$  $(d)$  $(1)$  $(ii)$  $(iii)$  $(i)$  $(iv)$  $(2)$  $(iii)$  $(iv)$  $(i)$  $(ii)$
- Assertion (A) : Taking of deposits and granting of loans single out banks. 41.

**Reasoning**  $(R)$ **:** Banks act as intermediaries when they mobilize savings from surplus units to shortage units in order to finance productive activities.

Codes:

 $(3)$ 

 $(4)$ 

 $(i)$ 

 $(i)$ 

 $(iii)$ 

 $(ii)$ 

 $(ii)$ 

 $(iv)$ 

 $(iv)$ 

 $(iii)$ 

- **Assertion (A)** is correct and **Reasoning (R)** is the correct explanation of  $(A)$ .  $(1)$
- $(2)$ Both Assertion (A) and Reasoning  $(R)$  are correct but  $(R)$  is not the correct explanation of  $(A)$ .
- **Assertion (A)** is correct but **Reasoning (R)** is incorrect.  $(3)$
- Reasoning (R) is correct but Assertion (A) is incorrect.  $(4)$
- "Skimming" in e-banking refers to: 42.
	- $(1)$ Identifying fraudsters copying vital information from credit cards
	- (2) Multiple transactions by one credit card
	- $(3)$ Conversion of a debit card into credit card
	- None of the above  $(4)$

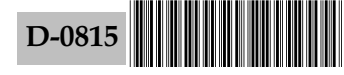

18

40. सूची - I की मदों को सूची - II की मदों से सुमेलित कीजिए:

सूची - I

- गिरि उपागम  $(a)$
- $(b)$ औद्योगिक समाज शास्त्र उपागम  $(ii)$
- गांधीवादी उपागम  $(c)$
- 
- मानव-सम्बन्ध उपागम  $(d)$
- कूट :

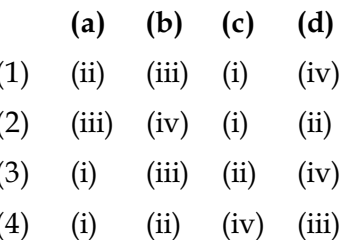

- सूची II
- विवाद सुलझाने के लिए साधन के रूप में अहिंसा की उपादेयता
- संगठन व्यक्तियों से बनते हैं और प्रबन्धन की सफलता इसी में है कि वह इन व्यक्तियों से कैसा व्यवहार करता है।
- नियोजक एवं कर्मचारियों के बीच के विवाद को सुलझाने के लिए  $(iii)$ स्वः बातचीत एक साधन हैं।
- औद्योगिक विवाद के कारण और प्रभाव को जानने के लिए उनके  $(iv)$ अन्तर्निहित झुकावों और स्वरूप की पड़ताल।

जमाएं स्वीकार करना एवं ऋण प्रदान करना बैंकों को विशिष्ट बनाता है। 41. निश्चयन  $(A)$ :

 $(i)$ 

वित्तीय उत्पादक क्रियाओं को करने के लिये आधिक्ययुक्त इकाईयों से जमाओं को अभावयुक्त तर्क (R) : इकाईयों की तरफ ले जाने के लिये बैंक मध्यस्थों की तरह कार्य करते हैं।

## कूट :

- निश्चयन (A) सही है और तर्क (R), (A) की सही व्याख्या है।  $(1)$
- निश्चयन (A) और तर्क (R) दोनों सही हैं परन्तु (A) की सही व्याख्या (R) नहीं है।  $(2)$
- निश्चयन (A) सही है परन्तु तर्क (R) गलत है।  $(3)$
- तर्क (R) सही है परन्तु निश्चयन (A) गलत है।  $(4)$
- ई-बैंकिंग में स्किमिंग से अभिप्राय है: 42.
	- क्रेडिट कोर्ड से महत्वपूर्ण जानकारी की नकल करने वाले धोखेबाजों की पहचान करना  $(1)$
	- (2) एक क्रेडिट कार्ड से विविध व्यवहार
	- (3) एक डेबिट कार्ड का क्रेडिट कार्ड में परिवर्तन
	- उपरोक्त में से कोई नहीं  $(4)$

D-0815

19

43 Match the items of List - L with List - II in terms of functions of a bank  $\cdot$ 

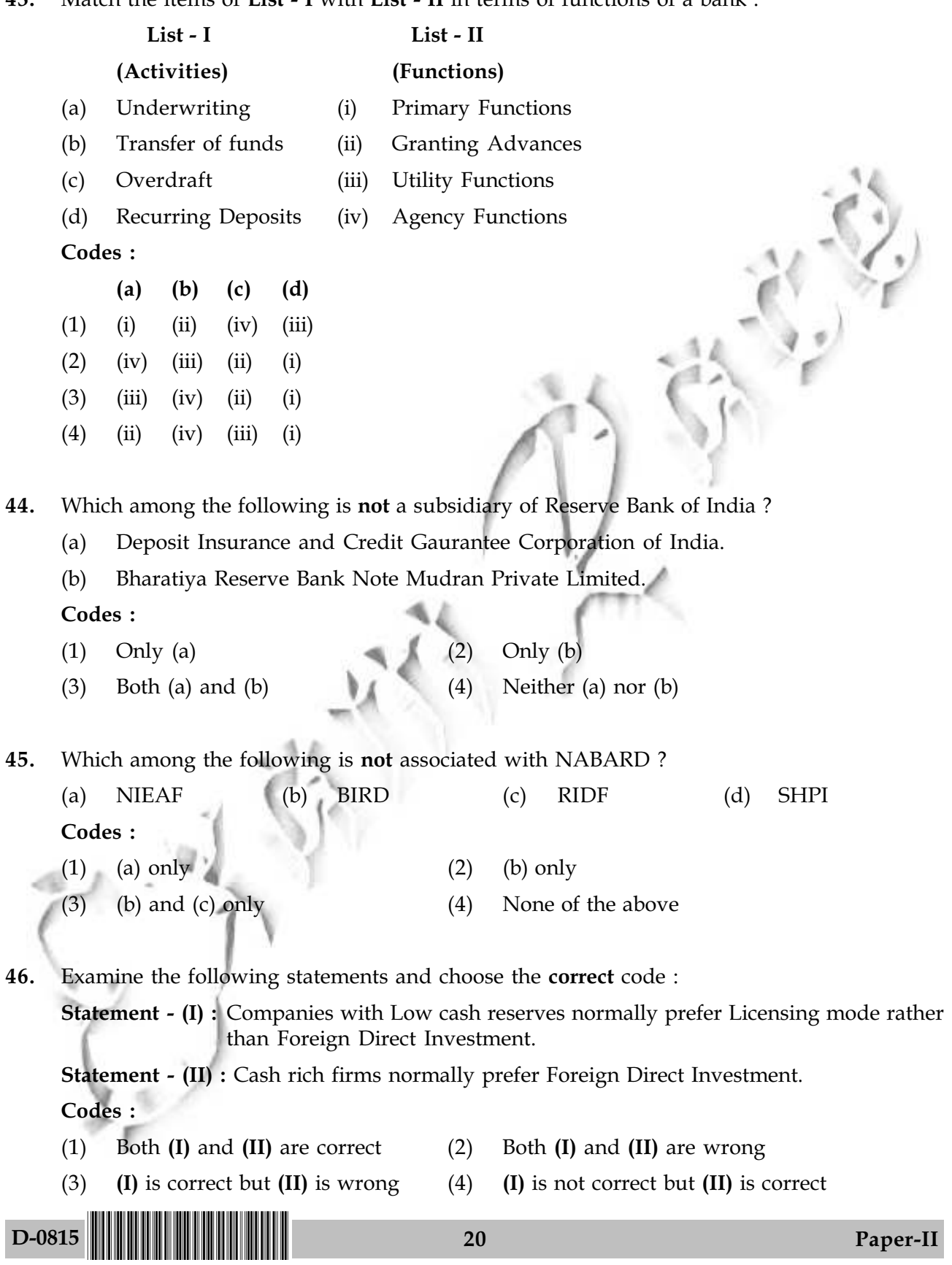

बैंक के कार्यों के संदर्भ में **सूची - I** की मदों का मिलान **सूची - II** के मदों के साथ कीजिये : 43.

सूची - I सूची - II (क्रियाकलाप) ( कार्य ) अभिगोपन प्राथमिक कार्य  $(a)$  $(i)$ कोषों का स्थानान्तरण अग्रिम प्रदान करना  $(b)$  $(ii)$ अधिविकर्ष उपयोगिता कार्य  $(c)$  $(iii)$ आवर्ती जमायें (iv) एजेन्सी कार्य  $(d)$ कुट:  $(b)$  $(c)$  $(d)$  $(a)$  $(ii)$  $(iii)$  $(1)$  $(i)$  $(iv)$  $(2)$  $(iv)$   $(iii)$   $(ii)$  $(i)$  $(iii)$   $(iv)$  $(3)$  $(ii)$  $(i)$  $(4)$  $(iv)$  $(iii)$  $(i)$  $(ii)$ निम्नलिखित में से कौन एक भारतीय रिजर्व बैंक की सहायक संस्था **नहीं** है ? 44. भारतीय जमा बीमा एवं साख प्रत्याभूत निगम  $(a)$ भारतीय रिजर्व बैंक नोट मुद्रण प्राईवेट लिमिटेड  $(b)$ कूट : केवल (a)  $(1)$ केवल (b)  $(2)$ (a) और (b) दोनों (a) और (b) में से कोई नहीं  $(3)$  $(4)$ निम्नलिखित में से कौन-सा नाबार्ड के साथ संबंधित **नहीं** है? 45. एन.आई.ई.ए.एफ. (b) बी.आई.आर.डी. (c) आर.आई.डी.एफ. (d) एस.एच.पी.आई.  $(a)$ कुट:  $(1)$  केवल  $(a)$ केवल (b)  $(2)$ (3) केवल (b) और (c) उपरोक्त में से कोई नहीं  $(4)$ निम्नलिखित कथनों का परीक्षण कीजिए और **सही** कूट का चयन कीजिए: 46. निम्न आरक्षित नकदी वाली कम्पनियां सामान्यतया विदेशी प्रत्यक्ष निवेश के स्थान पर लाइसेंसिंग कथन - (I) : विधि को अधिमान देती हैं। नकदी में अमीर कम्पनियां सामान्यतया विदेशी प्रत्यक्ष निवेश को अधिमान देती हैं। कथन - (II) : कुट : (1) (I) और (II) दोनों सही हैं। (2) (I) और (II) दोनों गलत हैं। (I) गलत है परन्तु (II) सही है। (I) सही है परन्तु (II) गलत है।  $(4)$  $(3)$ D-0815 21 Paper-II

- 47. Which one of the following is not a feature of Business Process Outsourcing (BPO) ?
	- It enables executives to concentrate on strategy  $(1)$
	- $(2)$ It improves process and saves money
	- $(3)$ It decreases organizational capabilities
	- $(4)$ None of the above
- 48. The major outcome of the Bretton Woods Conference was:
	- Establishment of IBRD and IFC Establishment of IMF and IFC  $(1)$  $(2)$
	- Establishment of IBRD and ADB (4) Establishment of IMF and IBRD  $(3)$
- 49. Which one of the following is an important activity of the World Bank borrowings?
	- It borrows in the international capital market  $(1)$
	- It borrows on currency on swap agreements  $(2)$
	- $(3)$ It borrows under the discount net programme
	- $(4)$ All of the above

D-0815

- 50. Which one of the following statements is false?
	- IFC was established in July 1956  $(1)$
	- $(2)$ IFC encourages the growth and development of Public Sector Enterprises in member countries
	- IFC is an affiliate of the World Bank  $(3)$
	- IFC encourages the growth of productive private enterprises in member countries  $(4)$

 $-000-$ 

22

- 47. निम्नलिखित में से कौन-सा व्यापार प्रक्रिया की आउटसोर्सिंग (बी.पी.ओ.) का लक्षण नहीं है?
	- यह कार्यकारियों को रणनीति पर एकाग्र होने के योग्य बनाता है।  $(1)$
	- यह प्रक्रिया में सुधार करता है और धन को बचाता है।  $(2)$
	- यह संगठनात्मक सामर्थ्य को घटाता है।  $(3)$
	- उपरोक्त में से कोई नहीं।  $(4)$

ब्रैटन वुड्स कॉॅंफ्रेंस का मुख्य निर्णय था : 48.

- आई.एम.एफ. और आई.एफ.सी. की स्थापना  $(1)$
- आई.बी.आर.डी. और आई.एफ.सी. की स्थापना  $(2)$
- आई.बी.आर.डी. और ए.डी.बी. की स्थापना  $(3)$
- आई.एम.एफ. और आई.बी.आर.डी. की स्थापना  $(4)$

निम्नलिखित में से कौन-सा विश्व बैंक उधार का आवश्य कार्य है? 49.

- यह अन्तर्राष्ट्रीय पूँजी बाजार से उधार लेता है।  $(1)$
- आदान-प्रदान समझौतों के अन्तर्गत यह मुद्रा पर उधार लेता है  $(2)$
- यह शुद्ध बट्टा कार्यक्रम के आधीन उधार लेता है।  $(3)$
- उपरोक्त सभी।  $(4)$

D-0815

निम्नलिखित में से कौन-सा कथन **गलत** है<sup>ं</sup> 50.

- आई.एफ.सी. की स्थापना जुलाई, 1956 में हुई।  $(1)$
- आई.एफ.सी. सदस्य-देशों के सार्वजनिक क्षेत्र के उपक्रमों की वृद्धि एवं विकास को प्रोत्साहित करती है।  $(2)$
- आई.एफ.सी. विश्व बैंक से सम्बद्ध है।  $(3)$
- आई.एफ.सी. सदस्य-देशों के निजी क्षेत्र के उपक्रमों की वृद्धि और विकास को प्रोत्साहित करती है।  $(4)$

 $-0.00 -$ 

**Space For Rough Work** 

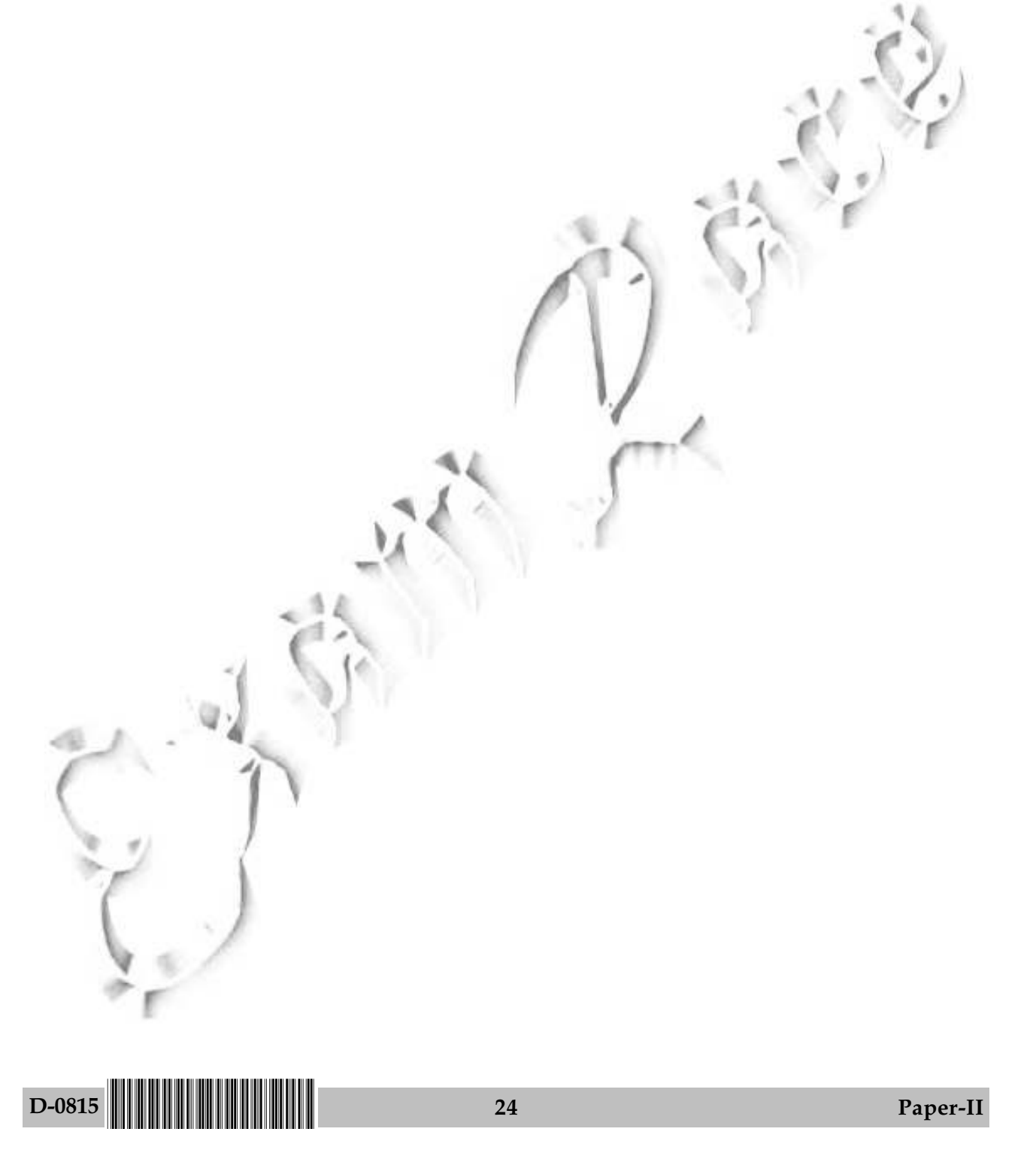

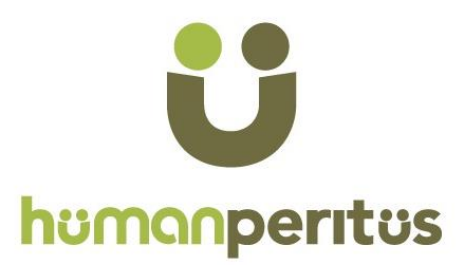

# **UGC NET Commerce- Previous Years Question Papers**

In any UGC NET exam, you will find large number of questions appearing from previous papers. So whatever sources/books/websites/coaching you are preparing from, going through previous papers is a MUST.

So, how to make best use of these question papers ? Start solving papers one by on. While solving each question, try to understand the "entire concept" not just the given "question". For example, if question is:

**Which of following is not one of 4 Ps of marketing? (A) Product (B) Price (C) Place (D) Process**

Now do not just look for the Answer (Option D)? Also find out, what exactly is 4 Ps of marketing? Which management Guru gave this concept? What each P stand for? What are additional 3 Ps for Services? etc. Do not just solve the particular question…Learn the Concept…Questions will not repeat in next exam…Concepts will repeat...You should be equipped handle any question on 4 Ps of Marketing, just because you did one question.

Please mind it that, it will take time. May be 8-10 hours for each paper…. But if you attempt all previous years' papers with this approach, no one can stop you from getting very good score in UGC NET.

Human Peritus courses have been designed with this approach only. By doing it over the years, we have reached a stage, where consistently more than 85-90% of questions in the exam, are from our course. Check the website of HUMAN PERITUS, to understand how thousands of students are clearing UGC NET with us.

If you have something else on your mind, you may connect with our team.

Email- **contact@humanperitus.com** Phone- **9717781110** Website- **humanperitus.com**

All the Best.

# **HUMAN PERITUS** www.humanperitus.com